## **Aktivitäten-Liste komplett mit Zusatzinformationen** Stand: 07.12.2016

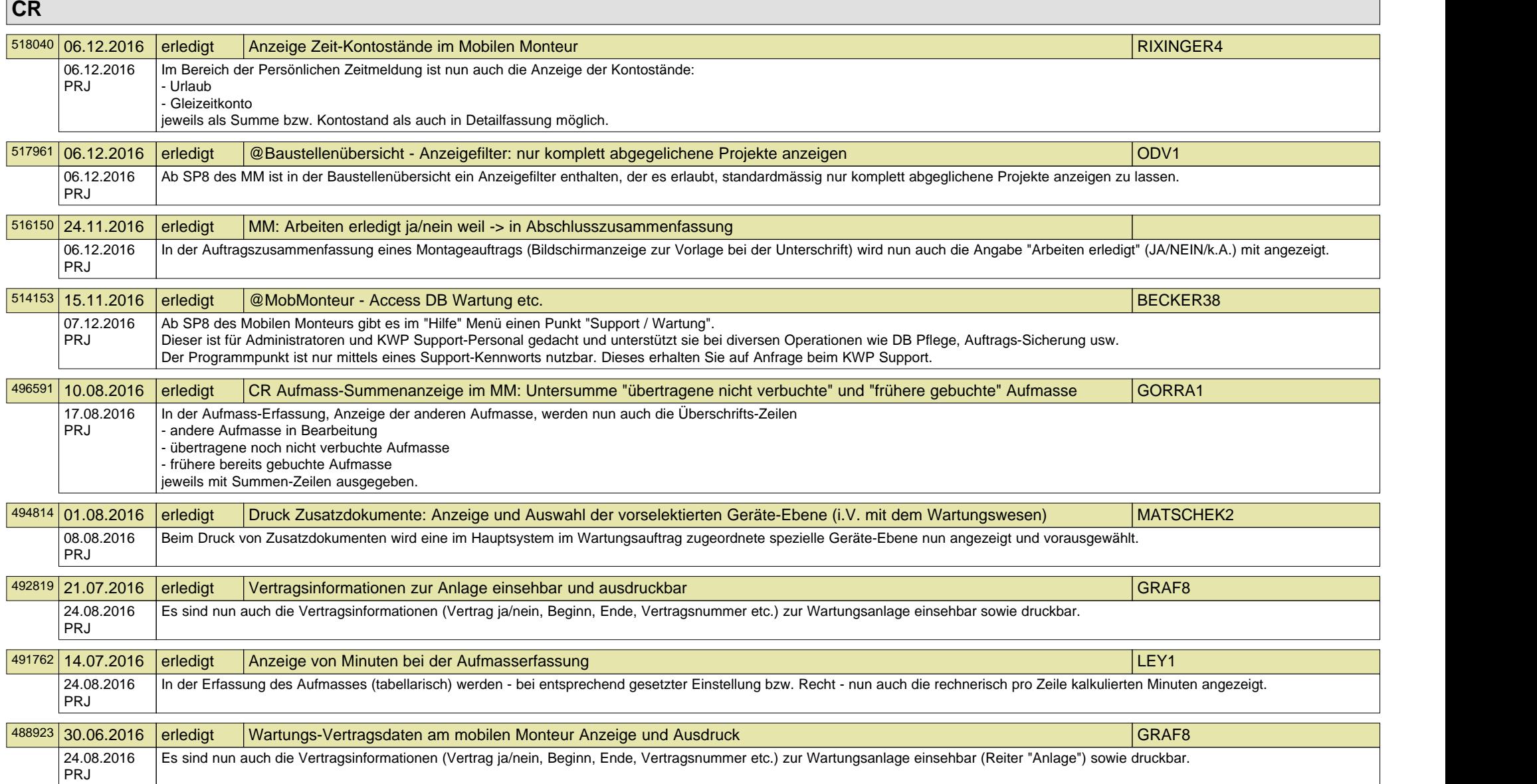

## **CR CR CR CR**

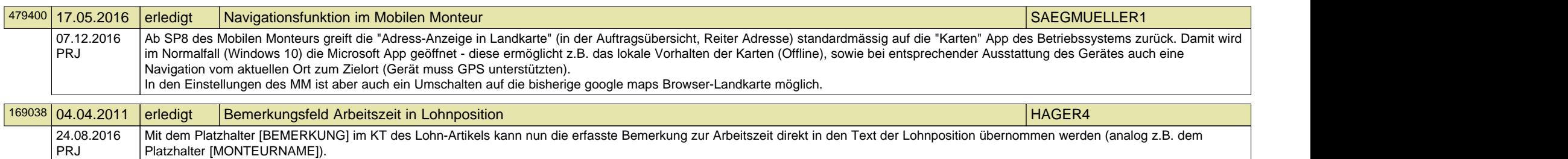